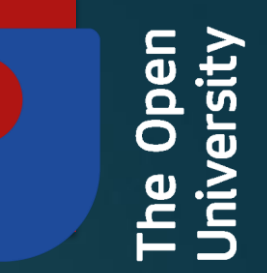

# Gaia Alerts Contributions by The Open University

MEREDITH MORRELL – 2018/10/02 SUPERVISORS: ULRICH KOLB & ANDREW NORTON

## PIRATE and COAST Upgrades

- PIRATE upgraded from Baader R,G,B filters to Johnson U, B, V, R, I and a larger 9-slot filter wheel
- COAST camera upgraded from a 1k x 1k to a 3k x 3k chip, and new FLI camera body
- Both cameras now have a GPS timing card tied to the shutter mechanism, giving accurate timing to thousandth of a second
- Model creator freeware automatically creates a pointing model and the Milky Way over PIRATE and Teide by Alan Cayless - OU

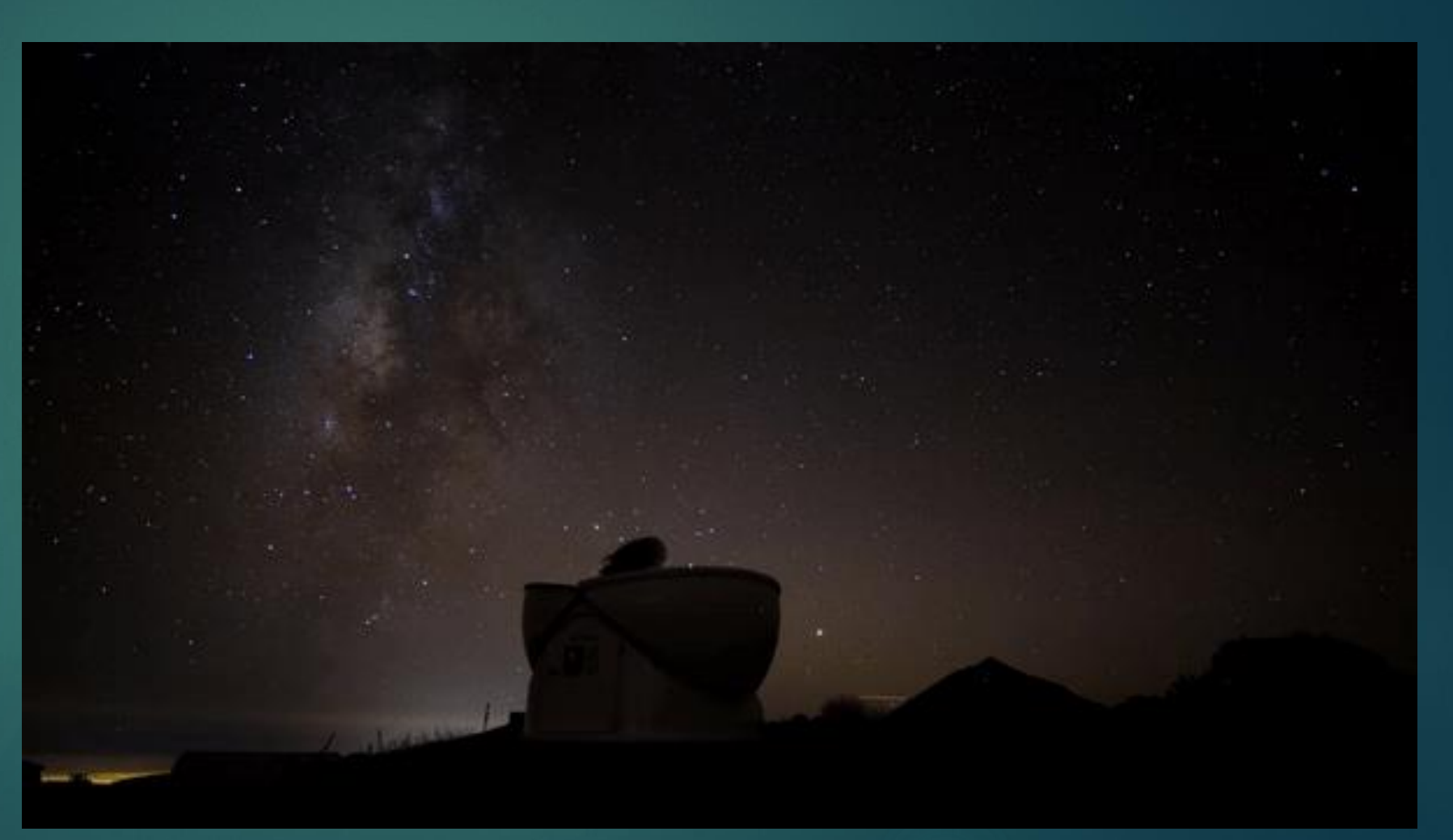

### Transits with PIRATE

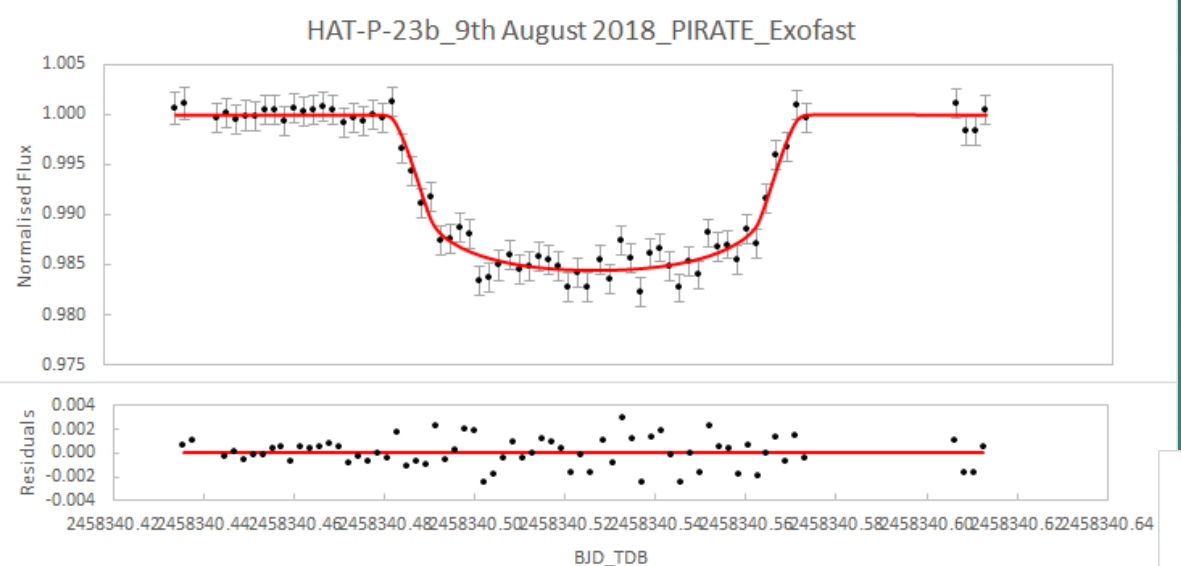

 $\blacktriangleright$  HAT-P 23 is magnitude ~12 in Johnson R filter, here it's dipping as HAT-P-23b transits, causing a  $\sim$ 1.5% dip

All data acquired and reduced by Mark Salisbury at the Open University using PIRATE

 WASP-52b is magnitude ~12 in Johnson R filter, here dipping as WASP-52b transits, causing a ~3% dip

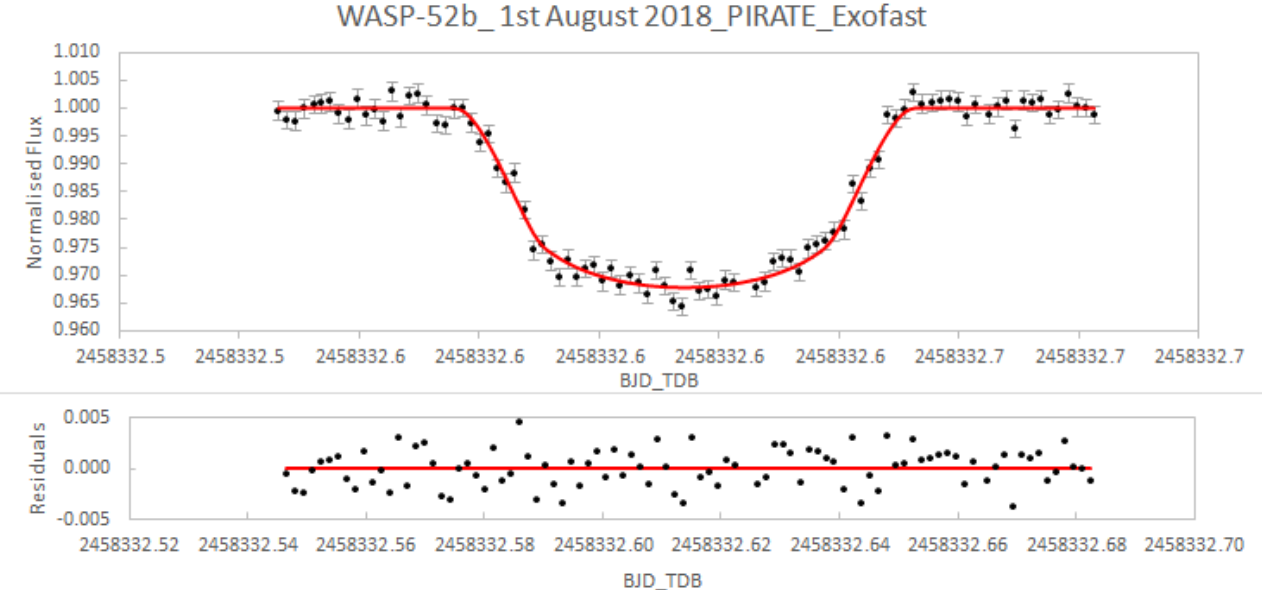

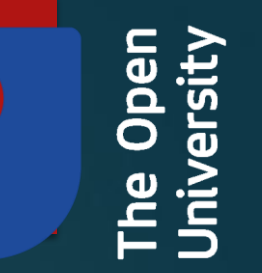

## Gaia Data Obtained by PIRATE

### Current Targets

- Cycling through 25 Gaia targets every few nights.
- ~10 different targets most nights.
- 3x Johnson R, V, B each.
- Data automatically uploaded to the calibration server each day.
- Microlensing events, CVs, "anything interesting"

### Backlog (Back to May 2017)

- 78 Gaia targets.
- 400 nights worth of data.
- >20,000 Gaia target images.
- Data to be reduced and uploaded in the following weeks. Milky Way over PIRATE and COAST - Nayra Rodriguez IAC uploaded in the following weeks.

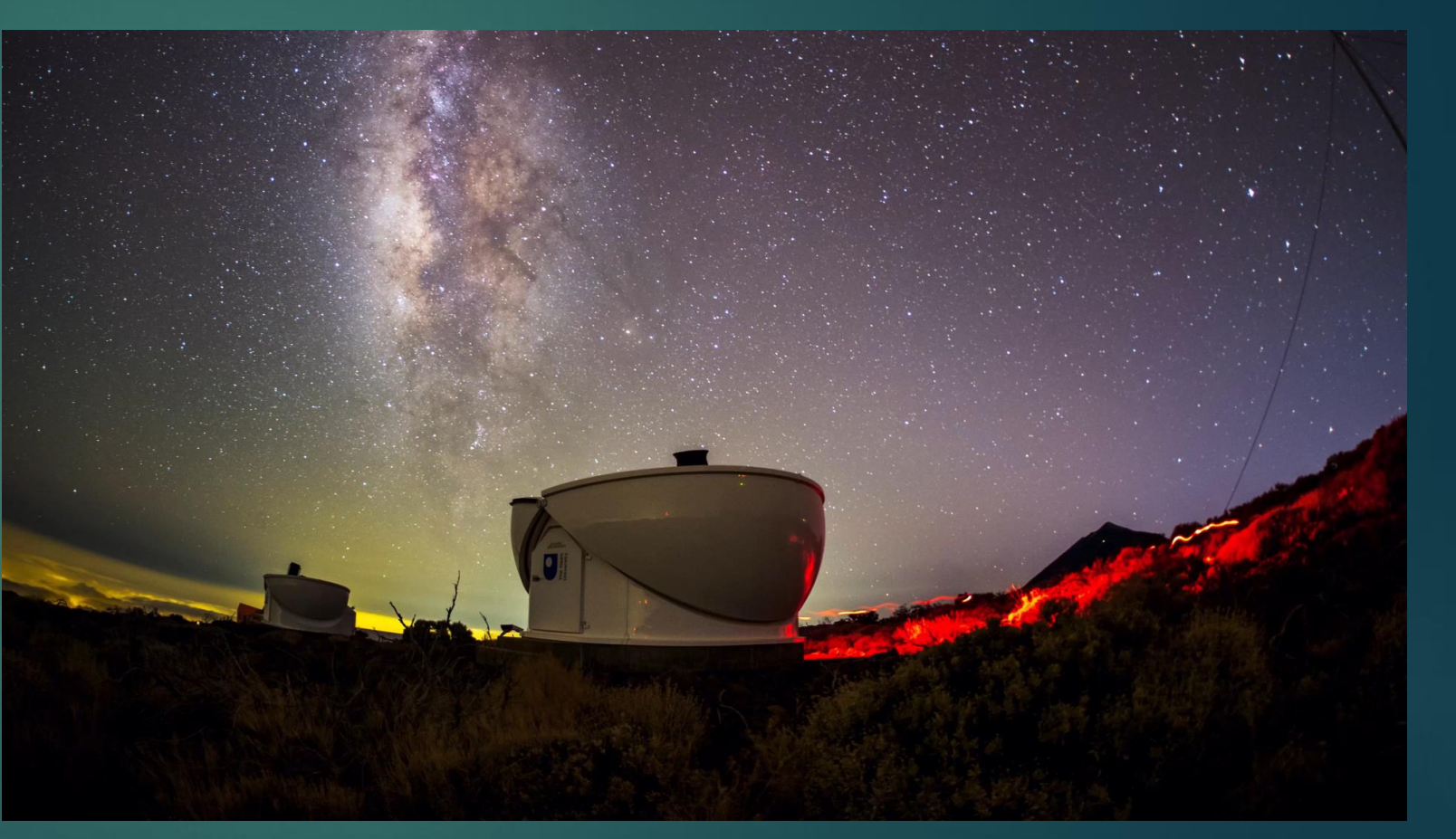

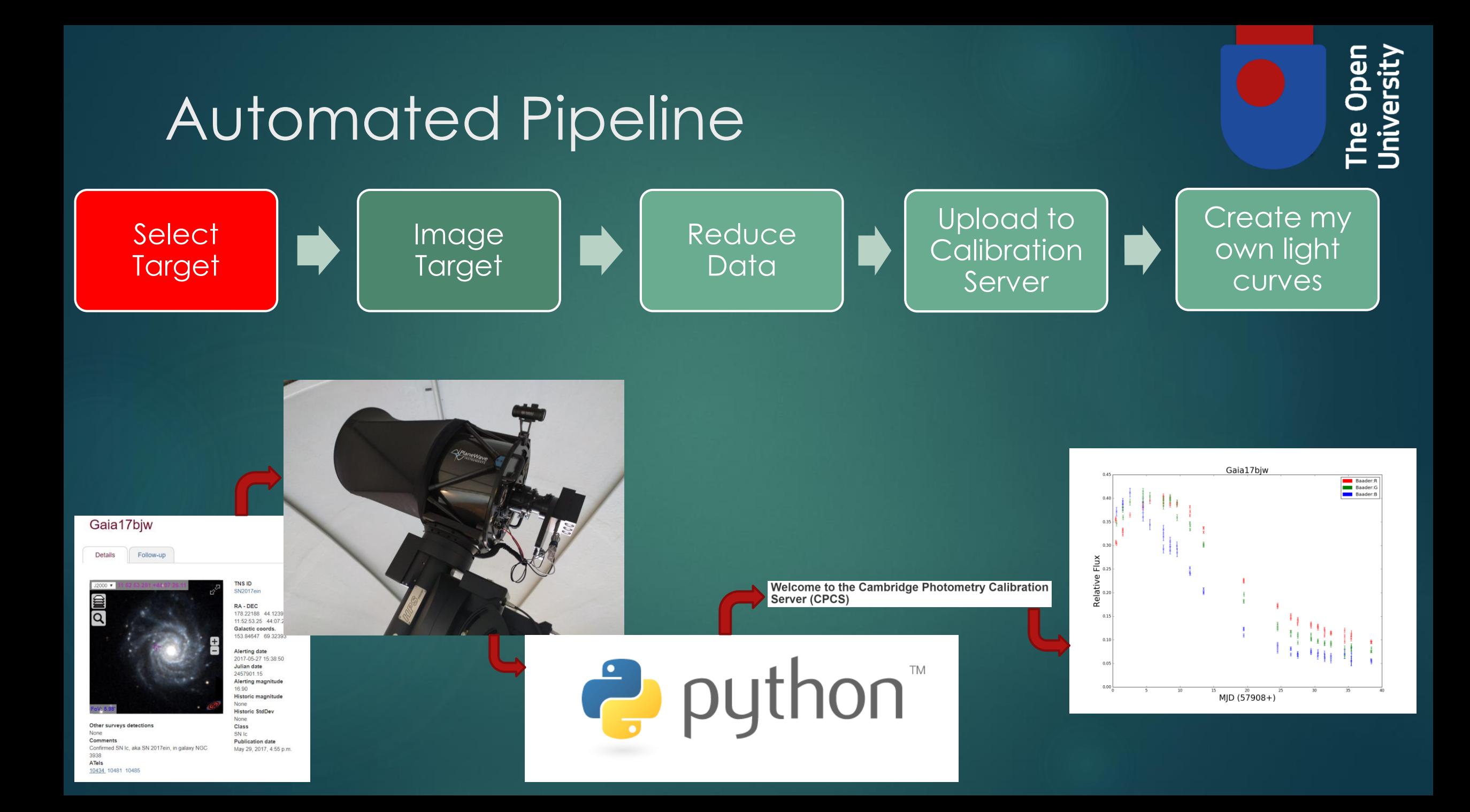

### Ensemble Photometry

- All possible reference stars are paired off
- The light curve for the night for each of those pairings is made, and the RMS calculated
- The stars which appear most frequently in the lowest 20% of RMS are chosen as reference stars.
- The stars are added to an ensemble one by one, and the string length of the target and ensemble light curve is calculated
- The ensemble with the lowest string length is chosen as the final light curve

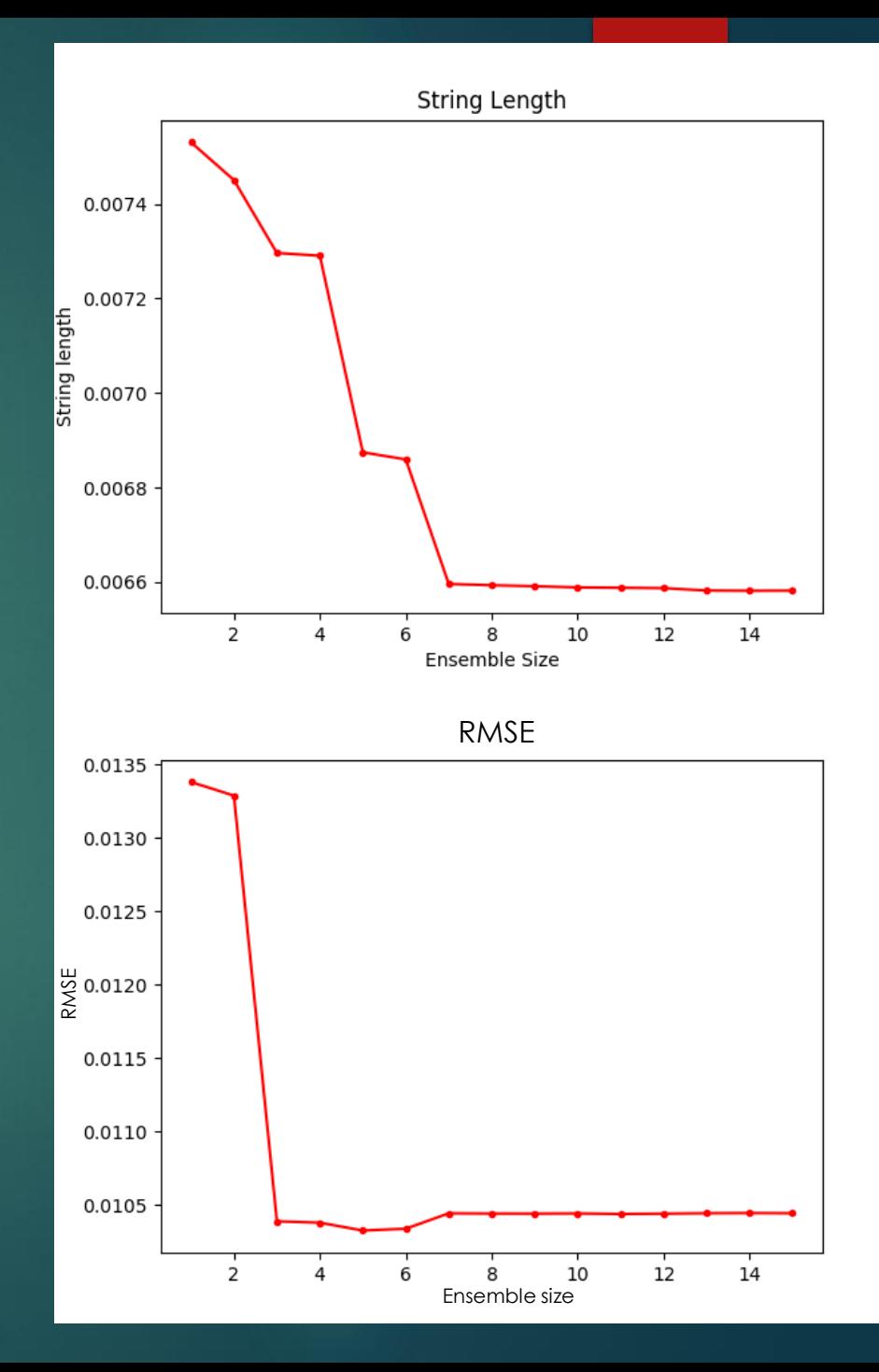

### Building up a Long-Term Photometry (Kojima microlens)

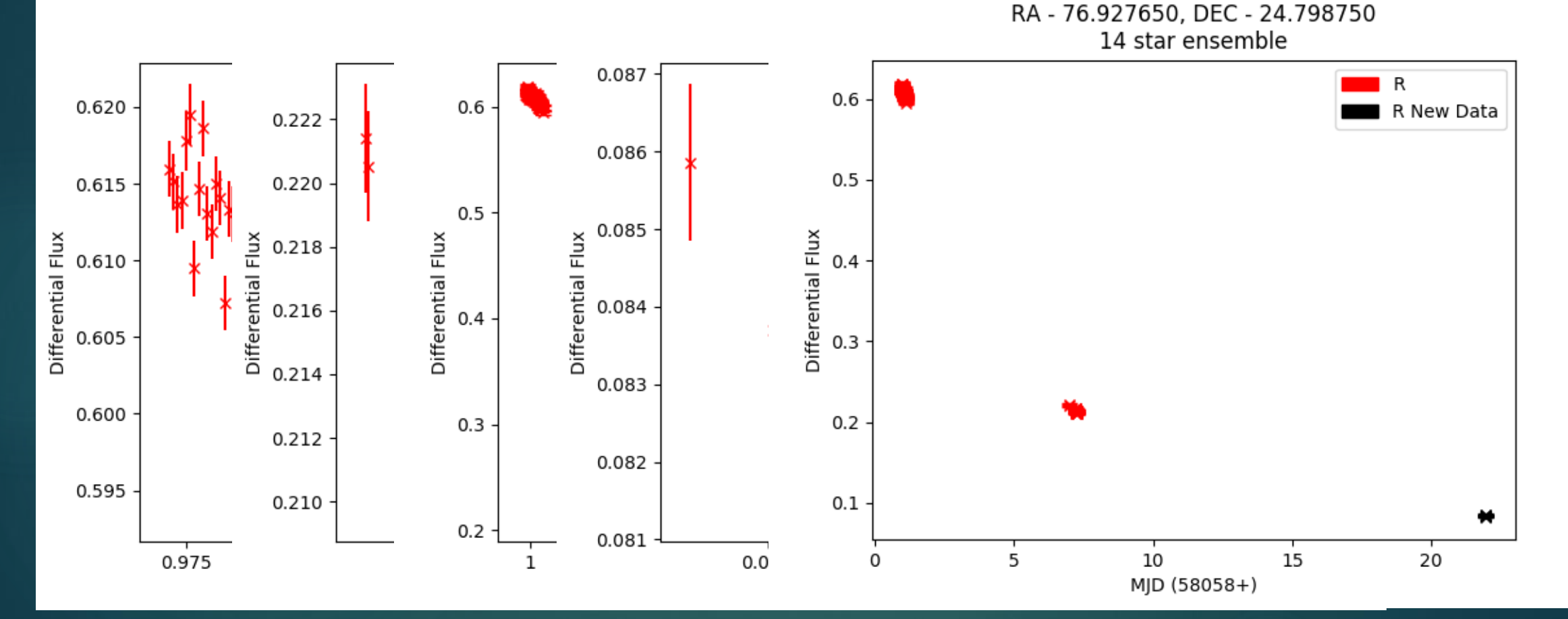

 $\frac{1}{2}$ 

Open

Jniversity

### Gaia Alert Light Curves

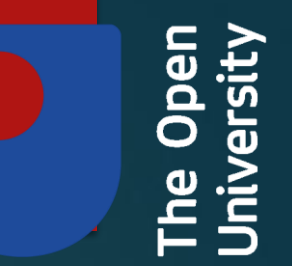

### **Summary**

- **PIRATE collecting lots of Gaia Alerts data**
- Automation, automation, automation
- ▶ Working through a data backlog
- Plotting our own light curves using ensemble photometry
- Need to clear backlog
- Need become better at removing "old" gaia targets from the schedule
- Need new targets to observe

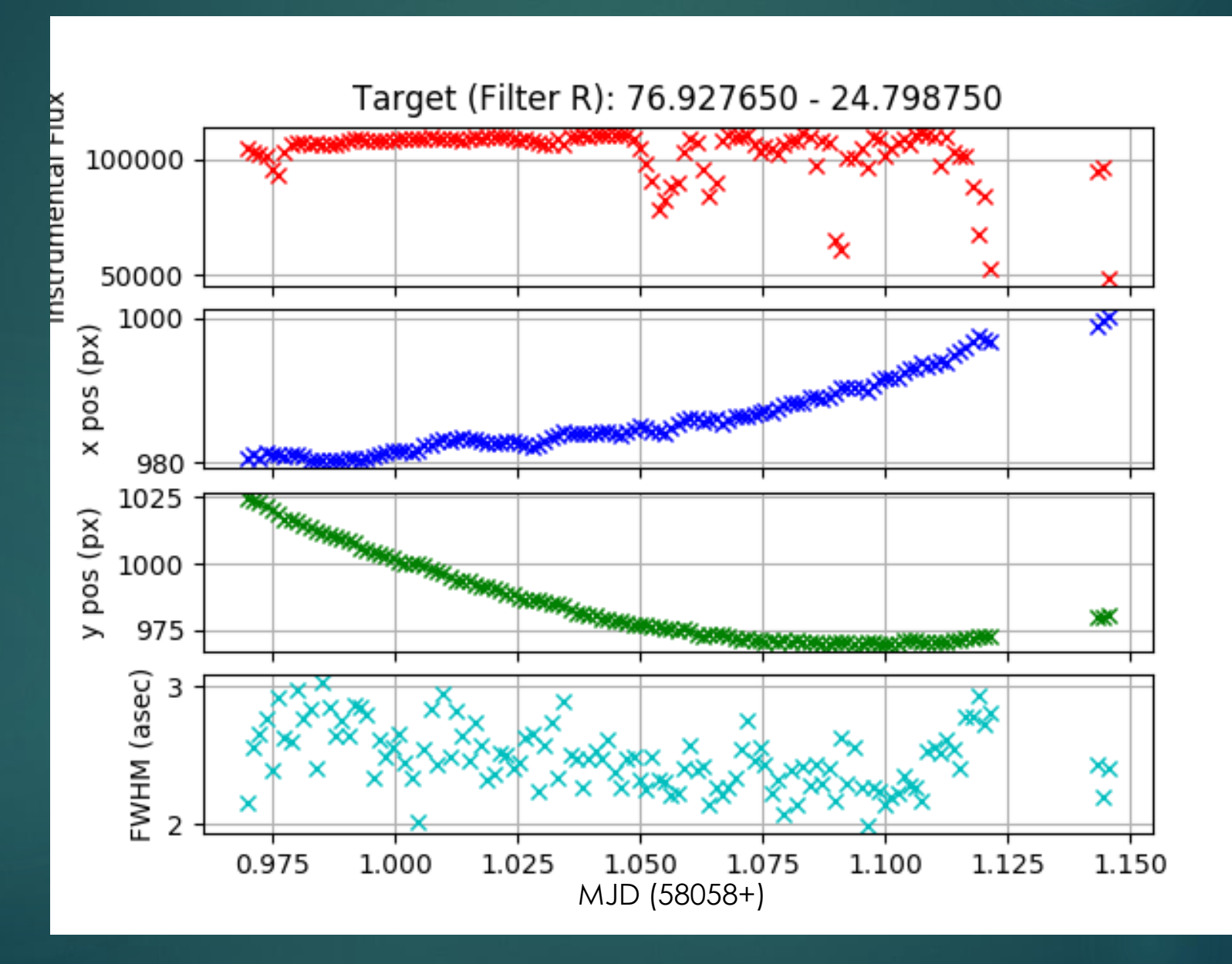

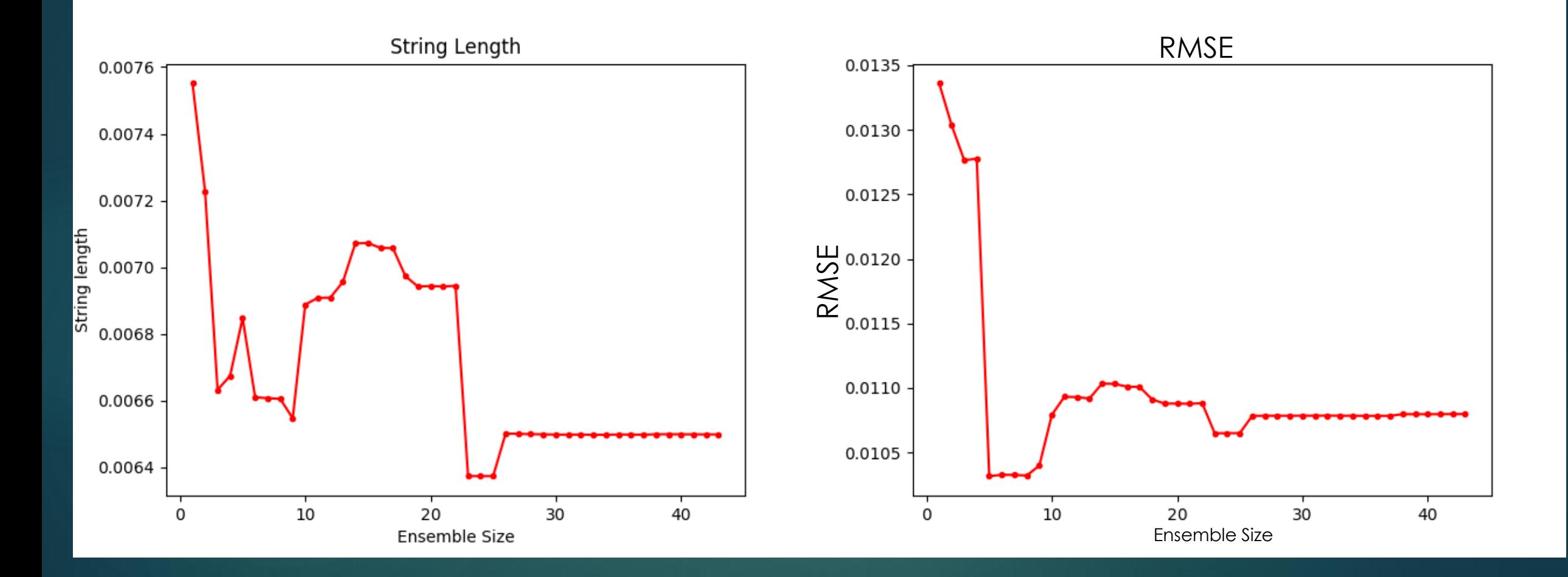

- Gaia17dcg
- Gaia17ctl
- Gaia18atk
- Gaia18cib
- Gaia18chm
- ▶ Gaia17dce
- Gaia17cxa
- Gaia18cjk
- Gaia18beg
- Gaia17ddp
- Gaia18ajz
- Gaia18akt
- Gaia18apf
- Gaia18chq
- Gaia18arn
	- Gaia18cik
	- Gaia18axf
- Gaia18axl
	- Gaia18bcb
		- Gaia18clv
		- Gaia18avw
		- Gaia18aqa
			- Gaia18aen
			- Gaia17ddi
- Gaia18ajt
- Gaia16aye Gaia17biu
- Gaia17bij
- Gaia17big
- Gaia17bhs
- Gaia17bie
- Gaia17big
- Gaia17bim
- Gaia17bic
- Gaia17bjn
- Gaia17bii
- ▶ Gaia17bjj
- Gaia17bjq
- ▶ Gaia17bjn
- Gaia17bjw
- ▶ Gaia17bjv
- Gaia17bht Gaia17bjo Gaia17bhq Gaia17bjy Gaia17bts Gaia17bre Gaia17brr Gaia17bsd ▶ Gaia17bsu Gaia17bqe Gaia17bqq Gaia17bse Gaia17bsh Gaia17bsr Gaia17btl Gaia17bpu
- Gaia17bqf Gaia17bql Gaia17bpy ▶ Gaia17bpp Gaia17bpz Gaia17bqe ▶ Gaia17baa Gaia17bue Gaia17bpj Gaia17bdk Gaia17bej Gaia17cga Gaia17chf Gaia17bnz ▶ Gaia17byb Gaia17bxh
- Gaia17cff Gaia17cmd Gaia17bol ▶ Gaia17cpa ▶ Gaia17ddp Gaia17cem Gaia18aen Gaia17ddi Gaia18axl Gaia18arn ▶ Gaia17ctl Gaia18ajt Gaia18axf Gaia17dce Gaia17dcg Gaia18atk
- Gaia18ajz Gaia18bcb Gaia18cik Gaia18clv
	- Gaia18aqa Gaia18cib Gaia18chm Gaia17cxa Gaia18cjk Gaia18beg Gaia18chq Gaia18akt Gaia18apf
	-
	-
	- Gaia18avw